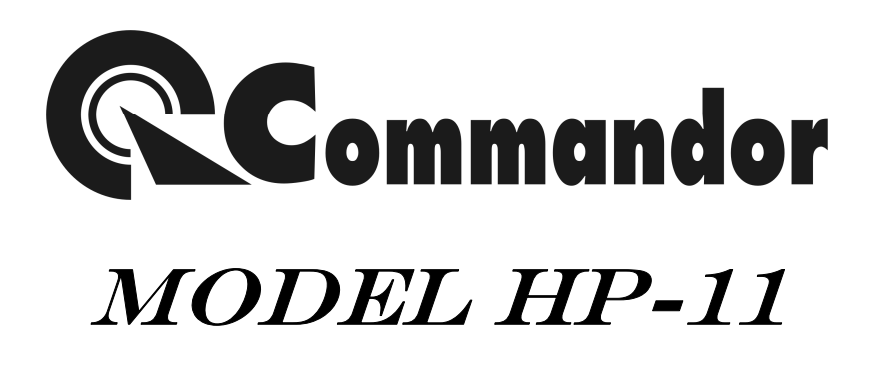

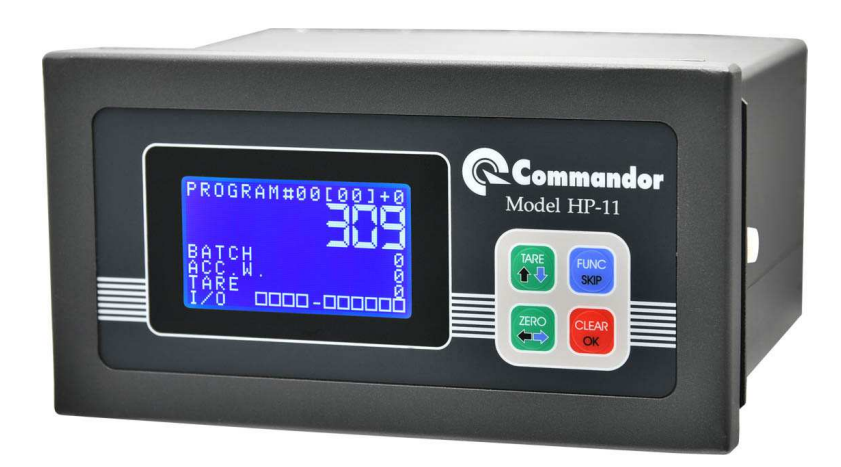

**การใช้ป่ มควบค ุ ุ ม** 

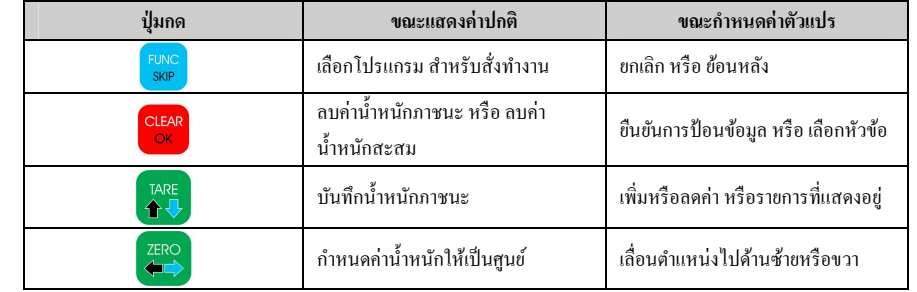

**การกดป่ มร่วมกัน 2 ป ุ ่ ม ุ**

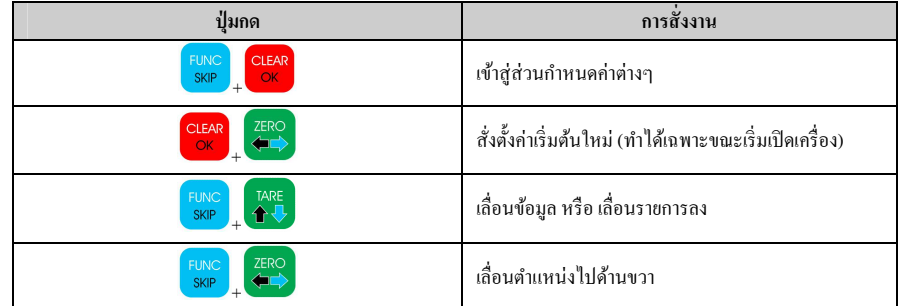

**การกําหนดค่าตัวแปร** 

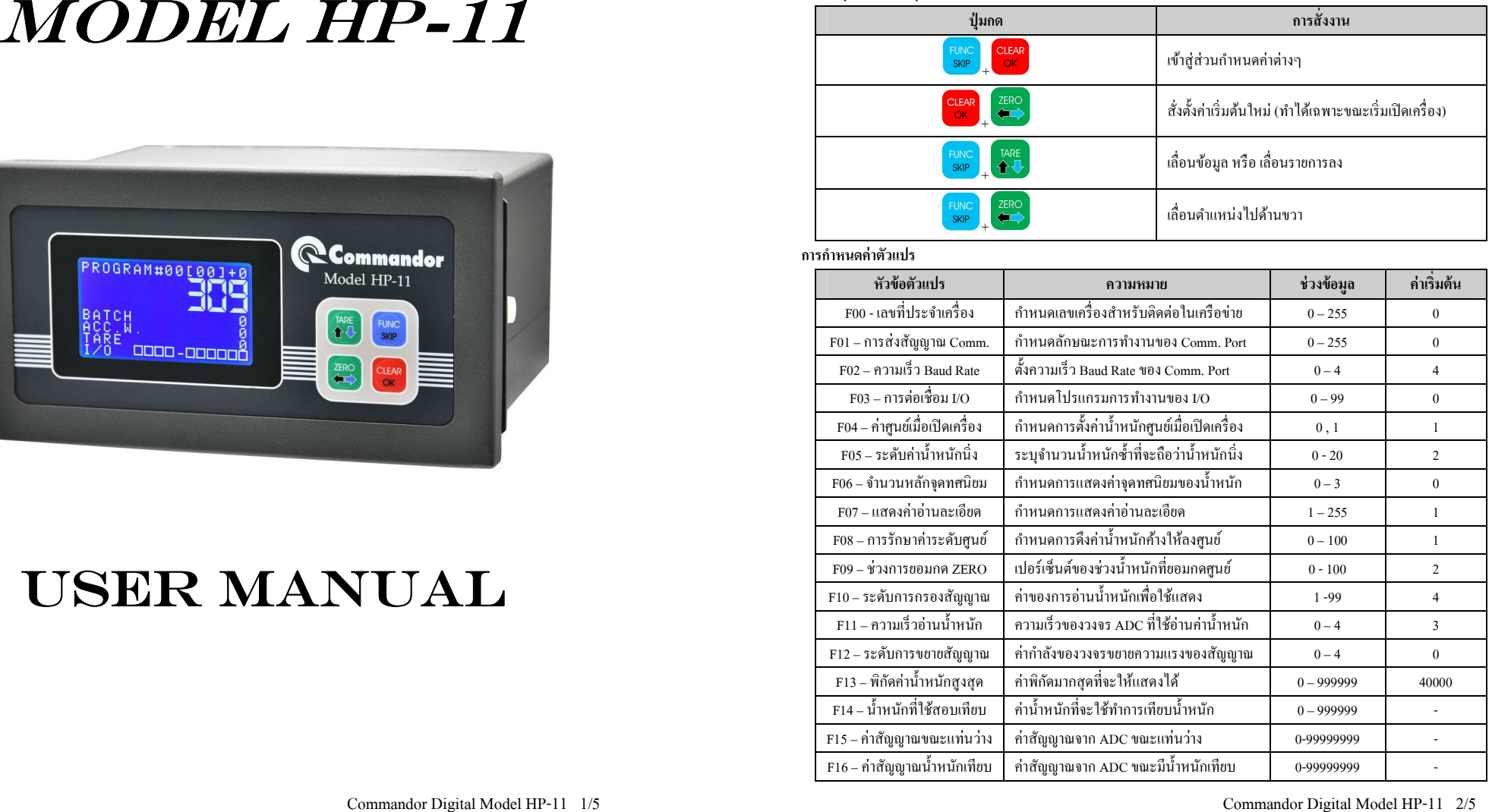

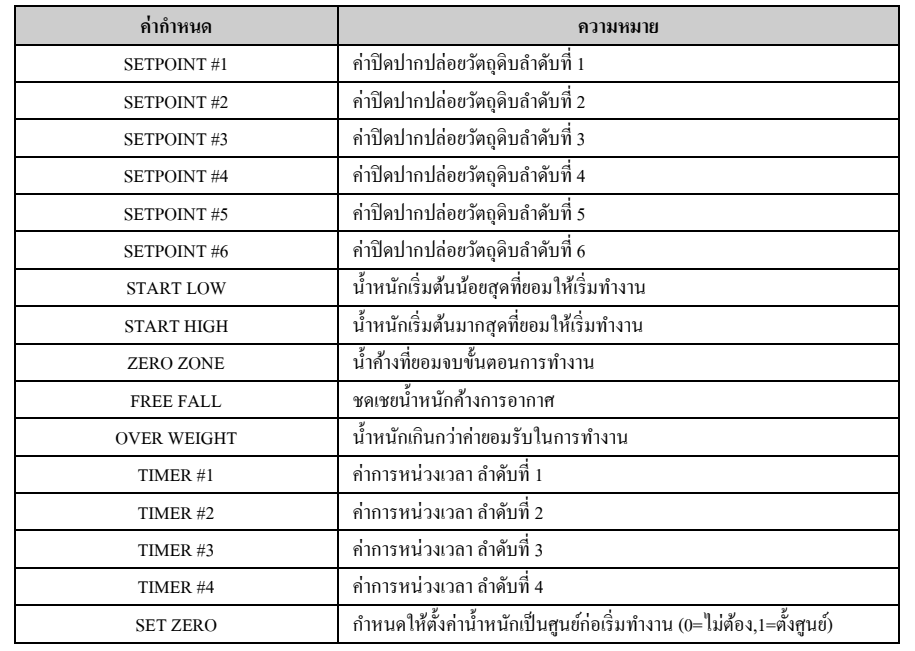

## ตัวอย่างการตั้งค่า I/O เท่ากับ 3 เพื่อทำการบรรจุแบบ 3 จังหวะ ขนาด 100 กิโลกรัม

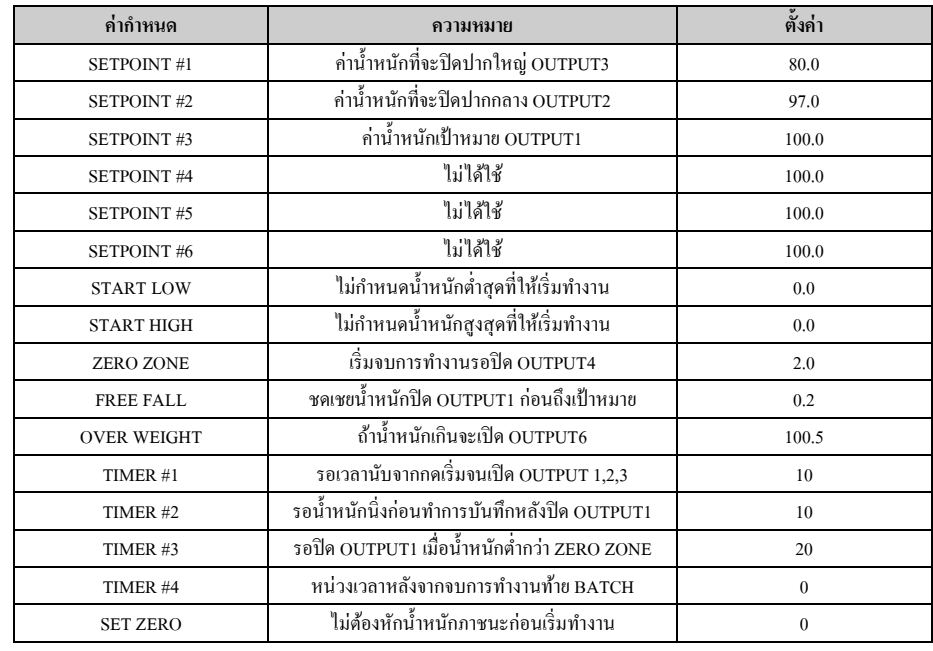

**หมายเหตุ** INPUT 1=เริ'OUTPUT 1=ปากเล็ก, 2=ปากกลาง, 3=ปากใหญ่, 4=ปากปล่อย, 5=หนีบถุง, 6=คายน้ำหนักเกิน ้มทำงาน,2=จบการทำงาน,3=เริ่มหนีบถุงหรือพร้อมปล่อยออก,4=พร้อมเริ่มการทำงาน

**การต่อสาย I/O แบบ INPUT จากไฟเลี+ยง 5-12 VDC ภายนอก**

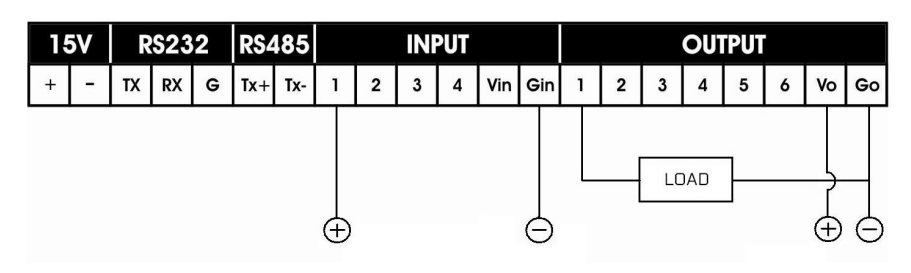

การต่อสาย I/O แบบ INPUT จากไฟเลี้ยง Vin ภายใน

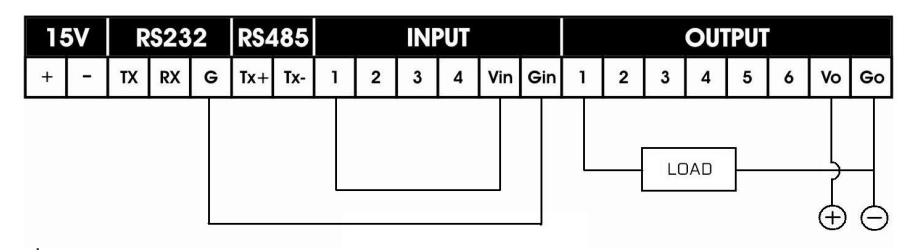

# **การเชือมต่อกับ INPUT/OUTPUT**

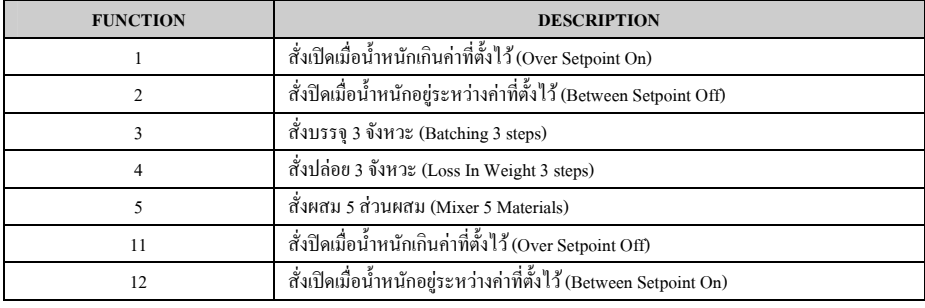

## **HP11 MODBUS RTU Version**

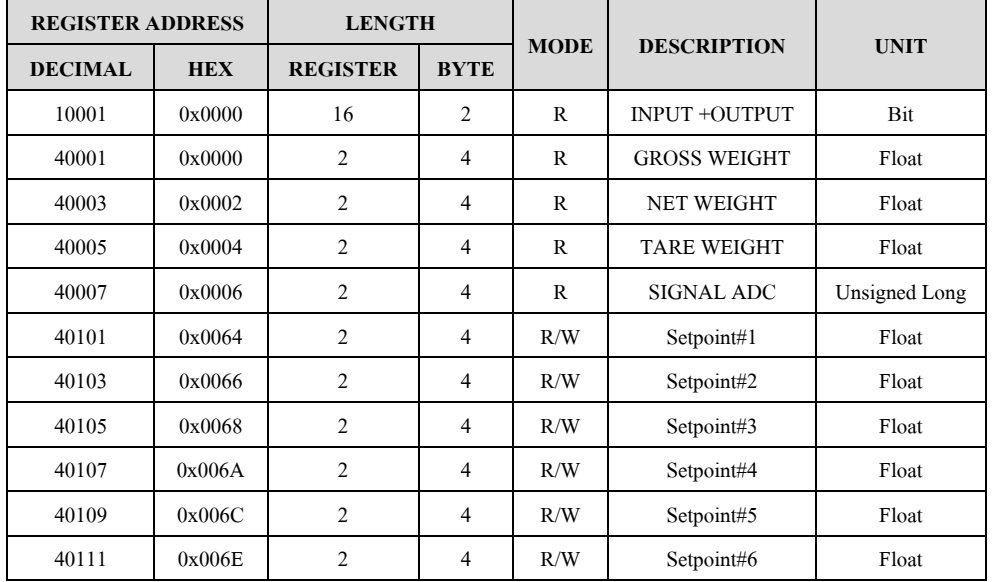

#### **INPUT/OUTPUT COIL READ**

#### **HOST**

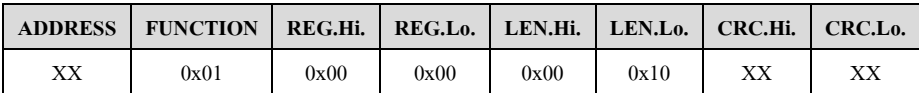

**SLAVE** 

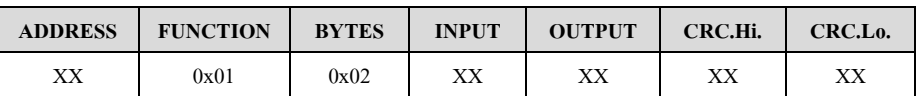

## **DATA HOLDING REGISTER READ**

**HOST** 

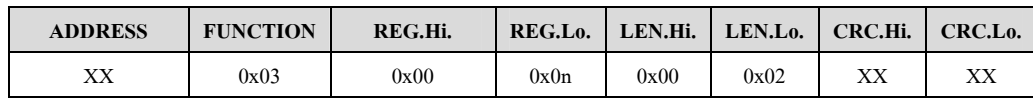

**SLAVE** 

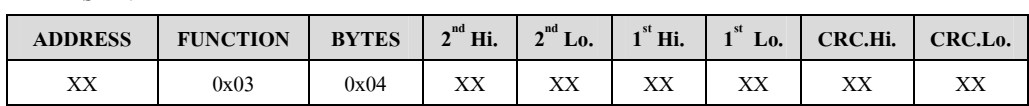

### **DATA MULTI-BYTES REGISTER WRITE**

**HOST** 

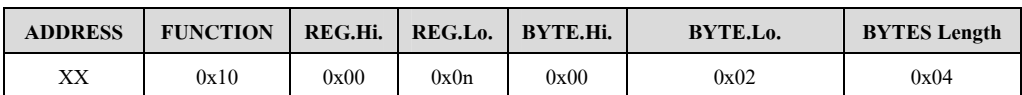

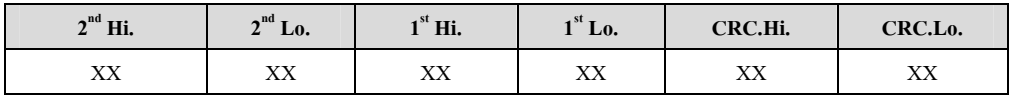

#### **SLAVE**

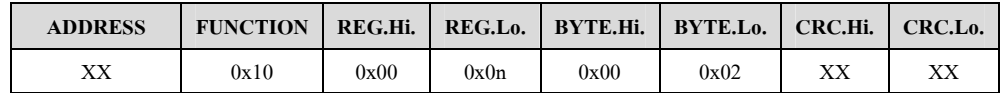